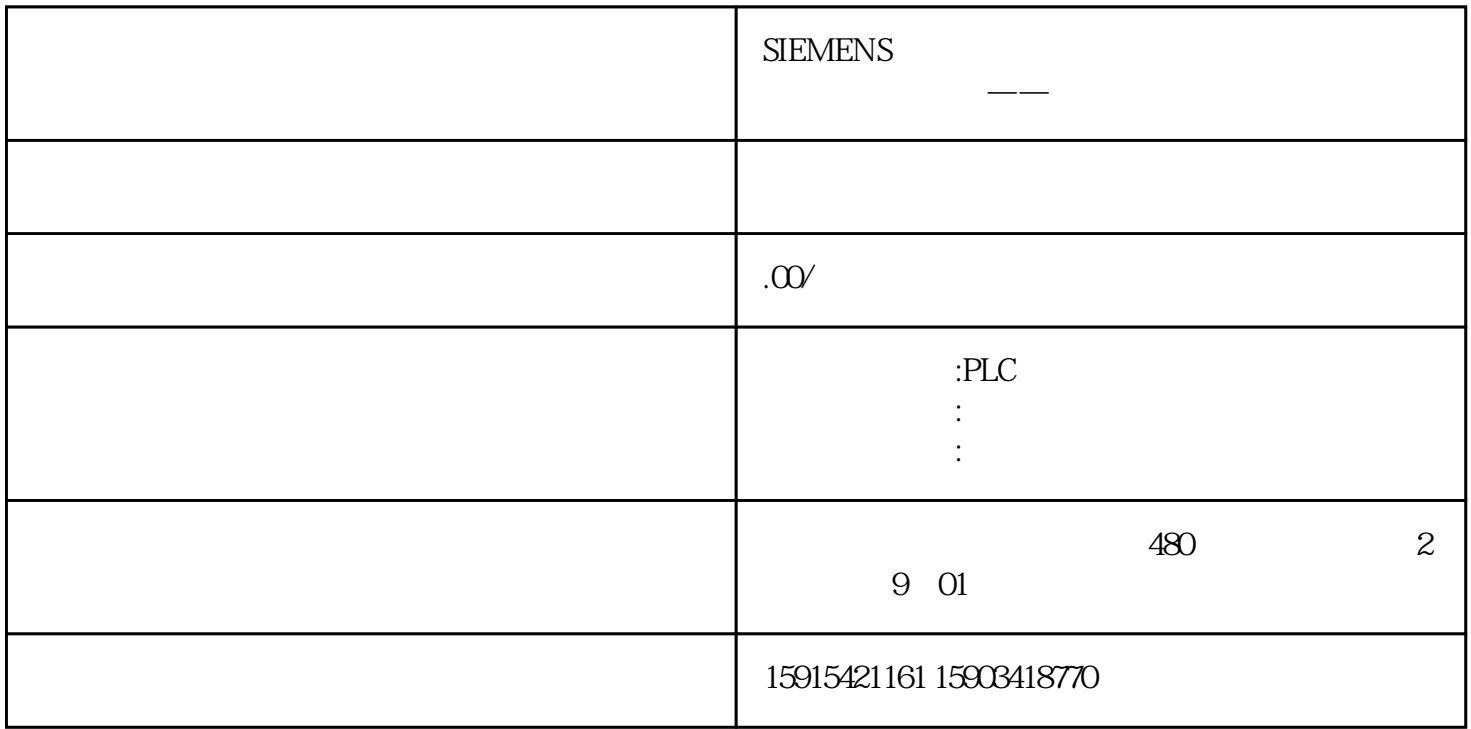

标签是特殊标识符,用于标记可以使用GOTO语句传送程序控制的程序中的位置。

 $\ldots$ 

 $KAREL$ 

KAREL

PROGRAM TEST\_GOTO --

VAR --

A : INTEGER

B : STRING[10]

BEGIN --

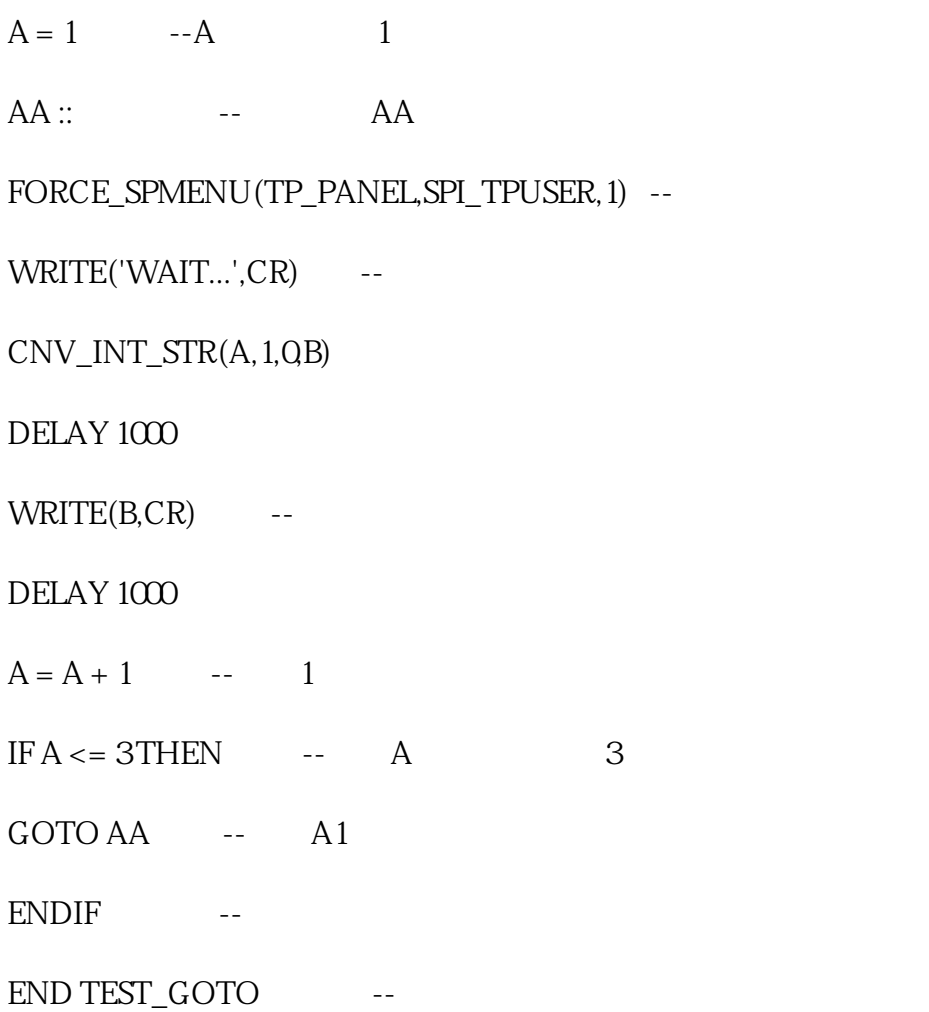

KAREL

in a set of  $\mathbb{I}$ 

按下图步骤进入菜单点击"下页"。

" SELECT"